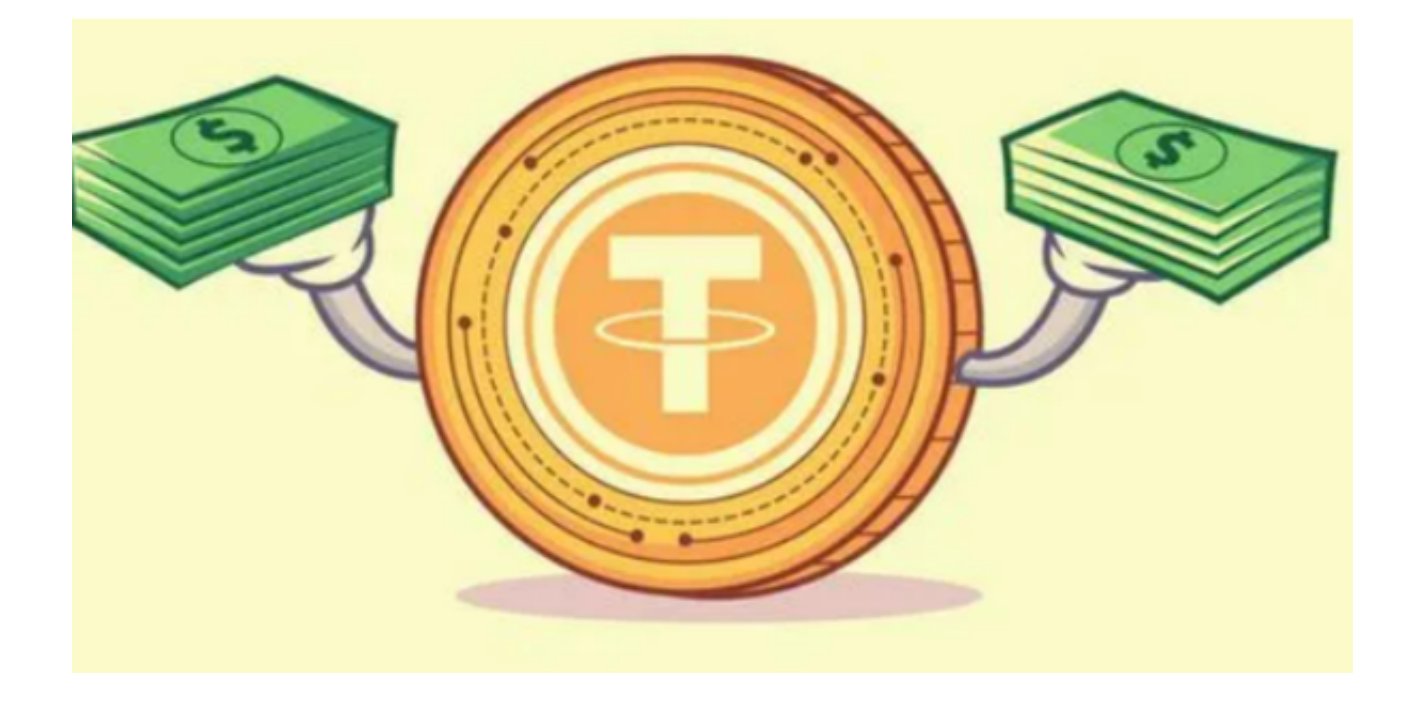

 在围绕稳定币的监管审查和不确定性中,USDT最近实现了一个新的里程碑,其市 值达到历史新高 (ATH)。据IntoTheBlock统计,USDT市值达到837.6亿美元。

 这一进展是在全球最大的稳定币从 6 月 1 日触及的先前高点小幅下跌之后发生的。

 这一里程碑标志着人们对 USDT 相对于其他稳定币的信心重新增强。这标志着硬币的流通和使用激增。然而,对于 USDT 来说,这并不是一件容易的事情,尤其是在TrueUSD [TUSD]成为人们关注的焦点之后。

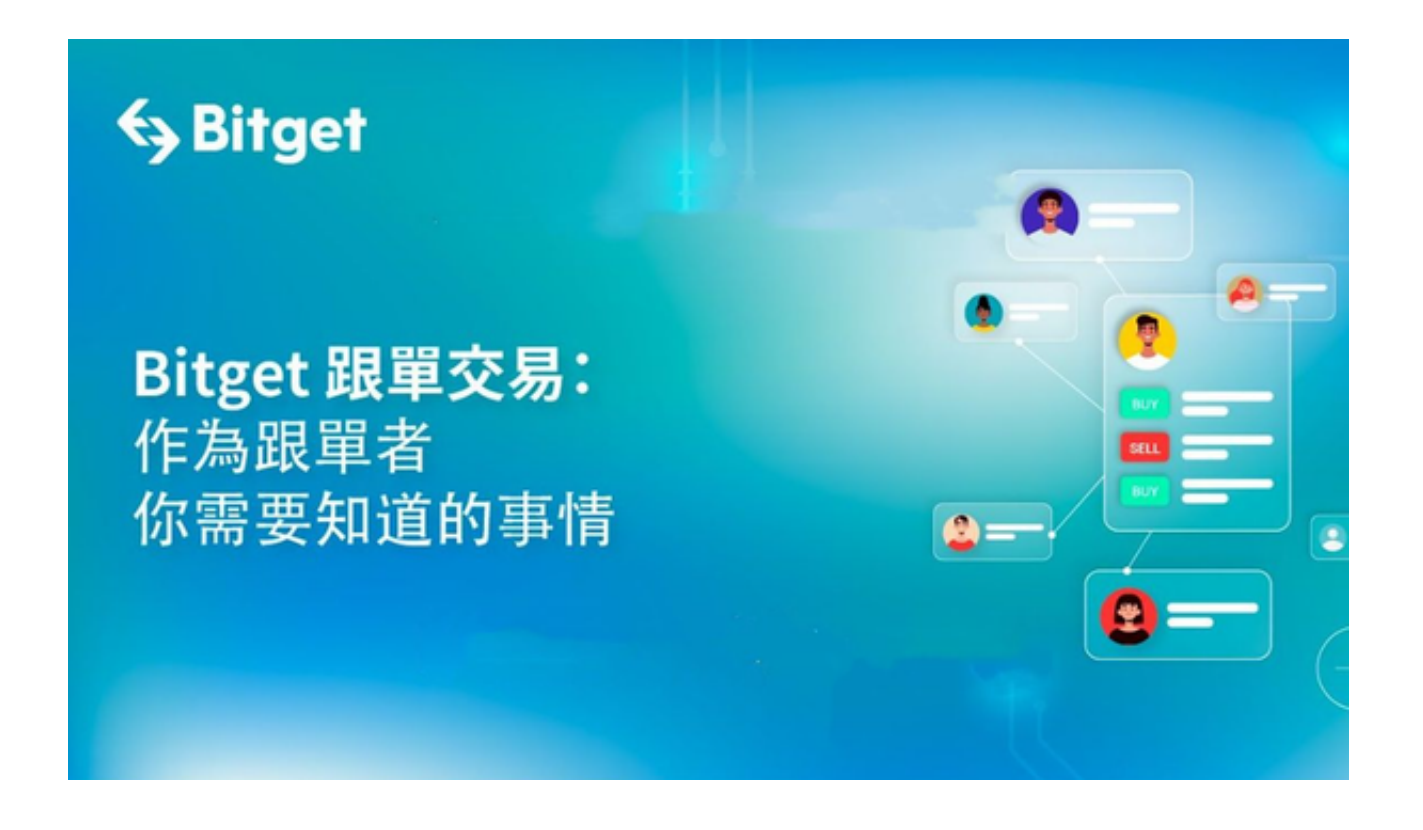

 持有者对稳定币的吸引力带来了一种他们可以可靠地赎回资产的信心。此外,与 其他加密货币相比,这使得它们失去价值的可能性更低。

 尽管 TUSD 继续崭露头角,但 USDC 已经失去了其市值地位。原因之一是Ripple [XRP]超越了它,因为该项目部分赢得了 SEC 的诉讼。

3 月份, Circle 承认受到传统金融业混乱的影响后, USDC 的资金流出高达 100 亿美元。

HODLing 赛季新候选人出现。

 从交易量来看,据数据显示,USDT 在截止到7月27日上午过去24小时内的交易 量达到了161.17亿,交易额达到161.14亿美元。作为衡量资产健康状况和流动性的 标准,稳定币的交易量显示了市场的强势程度。因此,USDT的交易量反映了流动 性获得的相对改善。

投资者可以通过交易所进行USDT的交易,在选择交易所时,建议投资者要考虑交 易所的安全性。相应管制机构要求数字货币交易所必须拥有完善的安全措施,包括 防止黑客攻击和系统崩溃等问题。此外,被称为"防火墙"的技术工具,能够防止 非法行为出现,确保用户的交易安全。

 Bitget 作为一家全球化的数字资产衍生品交易平台,从2018年成立到现在在全球 拥有超过90万注册用户只用了两年时间。2019年7月,Bitget开始卡位衍生品赛道 ,目前日均交易量5亿美金。专业的量化工具与多元的交易策略完美结合,才能产 出更好的效益。就量化工具而言,Bitget早已接入了万能API模块库CCXT等第三方 平台。

 下载Bitget交易所App使您的数字资产的交易更方便地进行。打开Bitget交易平台 的官网,点击主页上方的"APP下载"按钮进入下载页面,在APP下载页面上,选 择您需要的操作系统类型,比如IOS或者Android,点击对应的下载按钮,然后在 您的手机上安装Bitget交易APP,安装完成后,打开Bitget交易APP并使用您的账 户信息登录,然后就可以在手机上开始交易了。